# A Handbook of Statistical Analyses Using ${\bf R}$

Brian S. Everitt and Torsten Hothorn

\_\_\_\_| |\_\_\_\_

#### CHAPTER 13

## Principal Component Analysis: The Olympic Heptathlon

#### 13.1 Introduction

#### 13.2 Principal Component Analysis

### 13.3 Analysis Using ${\sf R}$

To begin it will help to score all the seven events in the same direction, so that 'large' values are 'good'. We will recode the running events to achieve this;

```
R> data("heptathlon", package = "HSAUR")
R> heptathlon$hurdles <- max(heptathlon$hurdles) -
+ heptathlon$hurdles
R> heptathlon$run200m <- max(heptathlon$run200m) -
+ heptathlon$run800m <- max(heptathlon$run800m) -
+ heptathlon$run800m</pre>
```

Figure 13.1 shows a scatterplot matrix of the results from the 25 competitors on the seven events. We see that most pairs of events are positively correlated to a greater or lesser degree. The exceptions all involve the javelin event – this is the only really 'technical' event and it is clear that training to become successful in the other six 'power'-based events makes this event difficult for the majority of the competitors. We can examine the numerical values of the correlations by applying the **cor** function

R> round(cor(heptathlon[,-score]), 2)

|          | hurdles | highjump | shot | run200m | longjump | javelin | run800m |
|----------|---------|----------|------|---------|----------|---------|---------|
| hurdles  | 1.00    | 0.81     | 0.65 | 0.77    | 0.91     | 0.01    | 0.78    |
| highjump | 0.81    | 1.00     | 0.44 | 0.49    | 0.78     | 0.00    | 0.59    |
| shot     | 0.65    | 0.44     | 1.00 | 0.68    | 0.74     | 0.27    | 0.42    |
| run200m  | 0.77    | 0.49     | 0.68 | 1.00    | 0.82     | 0.33    | 0.62    |
| longjump | 0.91    | 0.78     | 0.74 | 0.82    | 1.00     | 0.07    | 0.70    |
| javelin  | 0.01    | 0.00     | 0.27 | 0.33    | 0.07     | 1.00    | -0.02   |
| run800m  | 0.78    | 0.59     | 0.42 | 0.62    | 0.70     | -0.02   | 1.00    |

This correlation matrix demonstrates again the points made earlier.

A principal component analysis of the data can be applied using the prcomp function. The result is a list containing the coefficients defining each component (sometimes referred to as *loadings*), the principal component scores, etc. The required code is (omitting the score variable)

#### PRINCIPAL COMPONENT ANALYSIS

R> score <- which(colnames(heptathlon) == "score")
R> plot(heptathlon[,-score])

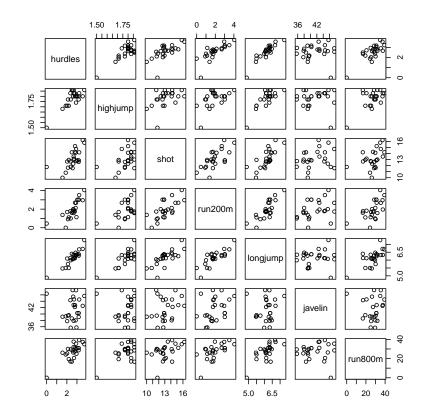

Figure 13.1 Scatterplot matrix for the heptathlon data.

R> heptathlon\_pca <- prcomp(heptathlon[, -score], scale = TRUE)
R> print(heptathlon\_pca)

```
Standard deviations:
[1] 2.1119364 1.0928497 0.7218131 0.6761411 0.4952441 0.2701029
[7] 0.2213617
```

Rotation:

|          | PC1        | PC2         | PC3         | PC4         |
|----------|------------|-------------|-------------|-------------|
| hurdles  | -0.4528710 | 0.15792058  | -0.04514996 | 0.02653873  |
| highjump | -0.3771992 | 0.24807386  | -0.36777902 | 0.67999172  |
| shot     | -0.3630725 | -0.28940743 | 0.67618919  | 0.12431725  |
| run200m  | -0.4078950 | -0.26038545 | 0.08359211  | -0.36106580 |
| longjump | -0.4562318 | 0.05587394  | 0.13931653  | 0.11129249  |

#### ANALYSIS USING R

```
javelin -0.0754090 -0.84169212 -0.47156016 0.12079924

run800m -0.3749594 0.22448984 -0.39585671 -0.60341130

PC5 PC6 PC7

hurdles -0.09494792 -0.78334101 0.38024707

highjump 0.01879888 0.09939981 -0.43393114

shot 0.51165201 -0.05085983 -0.21762491

run200m -0.64983404 0.02495639 -0.45338483

longjump -0.18429810 0.59020972 0.61206388

javelin 0.13510669 -0.02724076 0.17294667

run800m 0.50432116 0.15555520 -0.09830963
```

The summary method can be used for further inspection of the details:

#### R> summary(heptathlon\_pca)

Importance of components: PC1PC2PC3PC4PC.5Standard deviation 2.1119 1.0928 0.72181 0.67614 0.49524 Proportion of Variance 0.6372 0.1706 0.07443 0.06531 0.03504 Cumulative Proportion 0.6372 0.8078 0.88223 0.94754 0.98258 PC6PC7Standard deviation 0.27010 0.2214 Proportion of Variance 0.01042 0.0070 Cumulative Proportion 0.99300 1.0000

The linear combination for the first principal component is

```
R> a1 <- heptathlon_pca$rotation[,1]
R> a1
```

```
hurdles highjump shot run200m longjump
-0.4528710 -0.3771992 -0.3630725 -0.4078950 -0.4562318
javelin run800m
-0.0754090 -0.3749594
```

We see that the 200m and long jump competitions receive the highest weight but the javelin result is less important. For computing the first principal component, the data need to be rescaled appropriately. The center and the scaling used by prcomp internally can be extracted from the heptathlon\_pca via

```
R> center <- heptathlon_pca$center
R> scale <- heptathlon_pca$scale</pre>
```

Now, we can apply the **scale** function to the data and multiply with the loadings matrix in order to compute the first principal component score for each competitor

```
R> hm <- as.matrix(heptathlon[,-score])
R> drop(scale(hm, center = center, scale = scale) %*%
+ heptathlon_pca$rotation[,1])
```

| Joyner-Kersee (USA) | John (GDR)        | Behmer (GDR) |
|---------------------|-------------------|--------------|
| -4.121447626        | -2.882185935      | -2.649633766 |
| Sablovskaite (URS)  | Choubenkova (URS) | Schulz (GDR) |
| -1.343351210        | -1.359025696      | -1.043847471 |

#### PRINCIPAL COMPONENT ANALYSIS

| Fleming (AUS)  | Greiner (USA)    | Lajbnerova (CZE)   |
|----------------|------------------|--------------------|
| -1.100385639   | -0.923173639     | -0.530250689       |
| Bouraga (URS)  | Wijnsma (HOL)    | Dimitrova (BUL)    |
| -0.759819024   | -0.556268302     | -1.186453832       |
| Scheider (SWI) | Braun (FRG)      | Ruotsalainen (FIN) |
| 0.015461226    | 0.003774223      | 0.090747709        |
| Yuping (CHN)   | Hagger (GB)      | Brown (USA)        |
| -0.137225440   | 0.171128651      | 0.519252646        |
| Mulliner (GB)  | Hautenauve (BEL) | Kytola (FIN)       |
| 1.125481833    | 1.085697646      | 1.447055499        |
| Geremias (BRA) | Hui-Ing (TAI)    | Jeong-Mi (KOR)     |
| 2.014029620    | 2.880298635      | 2.970118607        |
| Launa (PNG)    |                  |                    |
| 6.270021972    |                  |                    |

or, more conveniently, by extracting the first from all precomputed principal components

#### R> predict(heptathlon\_pca)[,1]

| Joyner-Kersee (USA) | John (GDR)        | Behmer (GDR)       |
|---------------------|-------------------|--------------------|
| -4.121447626        | -2.882185935      | -2.649633766       |
| Sablovskaite (URS)  | Choubenkova (URS) | Schulz (GDR)       |
| -1.343351210        | -1.359025696      | -1.043847471       |
| Fleming (AUS)       | Greiner (USA)     | Lajbnerova (CZE)   |
| -1.100385639        | -0.923173639      | -0.530250689       |
| Bouraga (URS)       | Wijnsma (HOL)     | Dimitrova (BUL)    |
| -0.759819024        | -0.556268302      | -1.186453832       |
| Scheider (SWI)      | Braun (FRG)       | Ruotsalainen (FIN) |
| 0.015461226         | 0.003774223       | 0.090747709        |
| Yuping (CHN)        | Hagger (GB)       | Brown (USA)        |
| -0.137225440        | 0.171128651       | 0.519252646        |
| Mulliner (GB)       | Hautenauve (BEL)  | Kytola (FIN)       |
| 1.125481833         | 1.085697646       | 1.447055499        |
| Geremias (BRA)      | Hui-Ing (TAI)     | Jeong-Mi (KOR)     |
| 2.014029620         | 2.880298635       | 2.970118607        |
| Launa (PNG)         |                   |                    |
| 6.270021972         |                   |                    |

The first two components account for 81% of the variance. A barplot of each component's variance (see Figure 13.2) shows how the first two components dominate. A plot of the data in the space of the first two principal components, with the points labelled by the name of the corresponding competitor can be produced as shown with Figure 13.3. In addition, the first two loadings for the events are given in a second coordinate system, also illustrating the special role of the javelin event. This graphical representation is known as *biplot* (?).

The correlation between the score given to each athlete by the standard scoring system used for the heptathlon and the first principal component score can be found from

R> cor(heptathlon\$score, heptathlon\_pca\$x[,1])

ANALYSIS USING R R> plot(heptathlon\_pca)

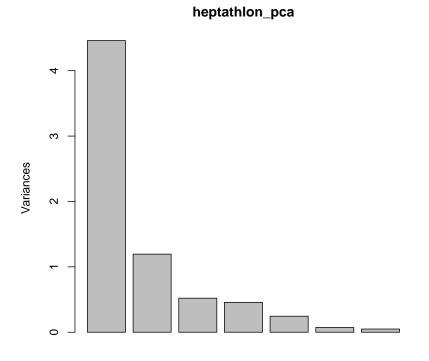

Figure 13.2 Barplot of the variances explained by the principal components.

#### [1] -0.9910978

This implies that the first principal component is in good agreement with the score assigned to the athletes by official Olympic rules; a scatterplot of the official score and the first principal component is given in Figure 13.4.

PRINCIPAL COMPONENT ANALYSIS

R> biplot(heptathlon\_pca, col = c("gray", "black"))

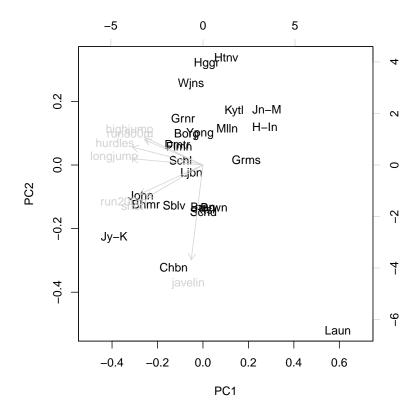

Figure 13.3 Biplot of the (scaled) first two principal components.

ANALYSIS USING R R> plot(heptathlon\$score, heptathlon\_pca\$x[,1])

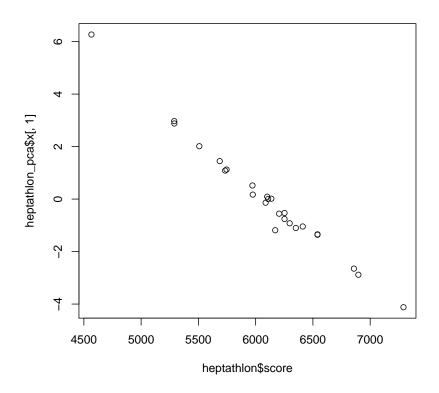

Figure 13.4 Scatterplot of the score assigned to each athlete in 1988 and the first principal component.